Информация о влад**урийнистерство науки и высшего образования Российской Федерации** ФИО: Кандрашина Елена Александровна<br>Должность: И.о. рекласна П. В. Ф. В. Государственные удвтономи де **образовательное учреждение высшего образования** Дата подписания: 14.12.20**??@@M&pcкий государственный экон<mark>омический университет»</mark>** Документ подписан простой электронной подписью Должность: И.о. ректора ФГАОУ ВО «Самарский государственный экономический университет» Уникальный программный ключ: 2db64eb9605ce27edd3b8e8fdd32c70e0674ddd2

**Институт** Экономики предприятий

**Кафедра** Налогов и налогообложения

## **УТВЕРЖДЕНО**

Ученым советом Университета (протокол № 14 от 31 марта 2021 г. )

С ИЗМЕНЕНИЯМИ И ДОПОЛНЕНИЯМИ (ПРОТОКОЛ №16 от 20 мая 2021 г.)

## **РАБОЧАЯ ПРОГРАММА**

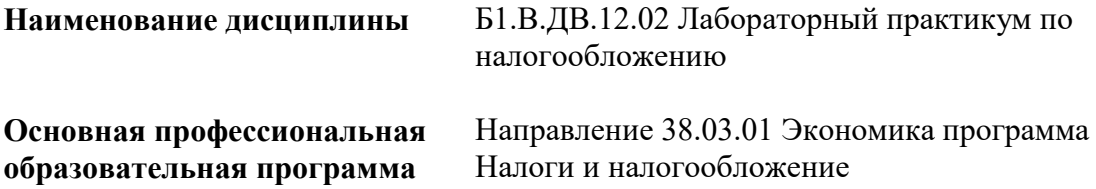

Квалификация (степень) выпускника бакалавр

- 1 Место дисциплины в структуре ОП
- 2 Планируемые результаты обучения по дисциплине, обеспечивающие достижение планируемых результатов обучения по программе
- 3 Объем и виды учебной работы
- 4 Содержание дисциплины
- 5 Материально-техническое и учебно-методическое обеспечение дисциплины
- 6 Фонд оценочных средств по дисциплине

Целью изучения дисциплины является формирование результатов обучения, обеспечивающих достижение планируемых результатов освоения образовательной программы.

## **1. Место дисциплины в структуре ОП**

Дисциплина Лабораторный практикум по налогообложению входит в вариативную часть (дисциплина по выбору) блока Б1.Дисциплины (модули)

Предшествующие дисциплины по связям компетенций: Корпоративные информационные системы в экономике, Информационно-коммуникационные технологии в профессиональной деятельности, Электронный документооборот, Информационные технологии в налогообложении, Специализированные программные продукты по налогообложению

## **2. Планируемые результаты обучения по дисциплине, обеспечивающие достижение планируемых результатов обучения по программе**

Изучение дисциплины Лабораторный практикум по налогообложению в образовательной программе направлено на формирование у обучающихся следующих компетенций:

#### **Профессиональные компетенции (ПК):**

ПК-8 - способностью использовать для решения аналитических и исследовательских задач современные технические средства и информационные технологии

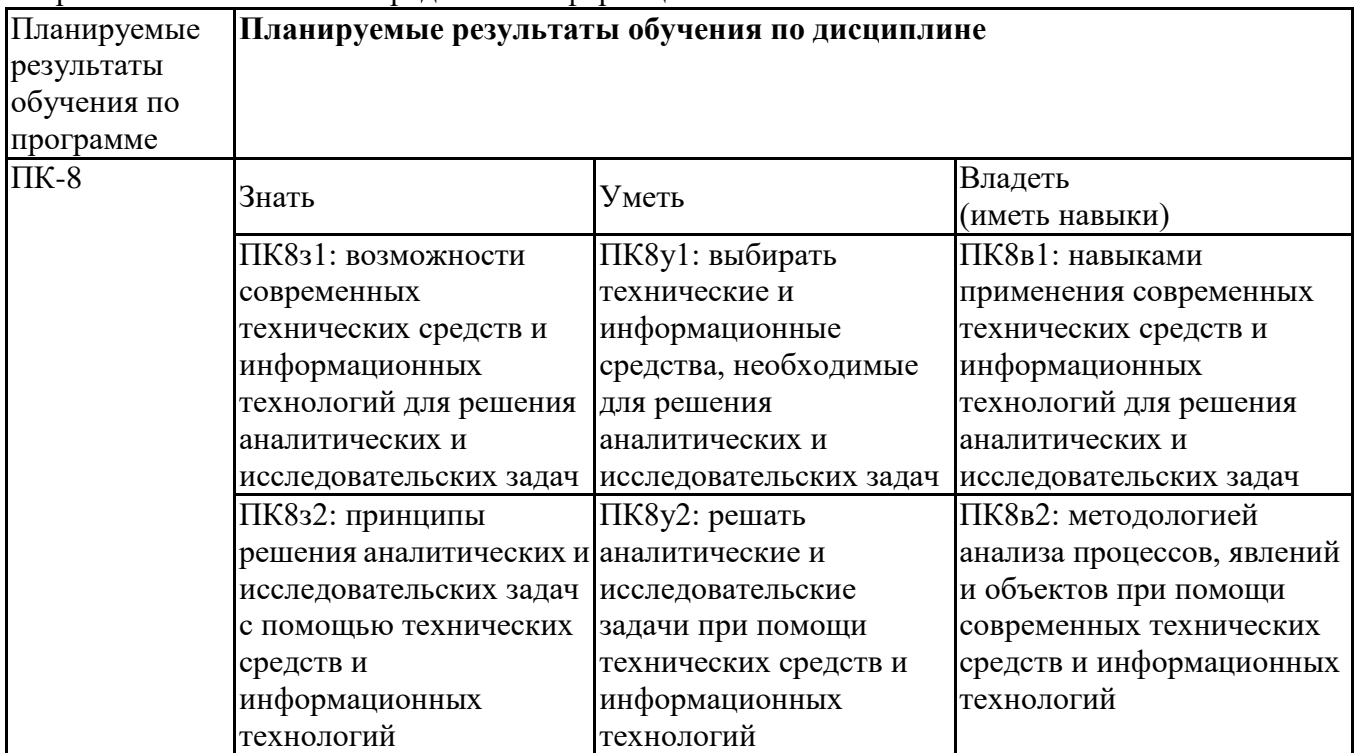

## **3. Объем и виды учебной работы**

Учебным планом предусматриваются следующие виды учебной работы по дисциплине: **Очная форма обучения**

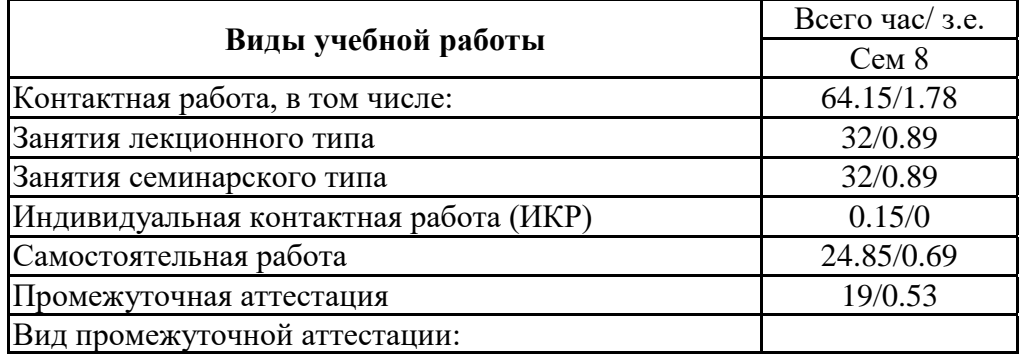

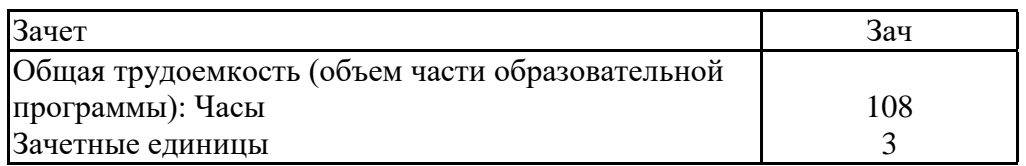

## **заочная форма**

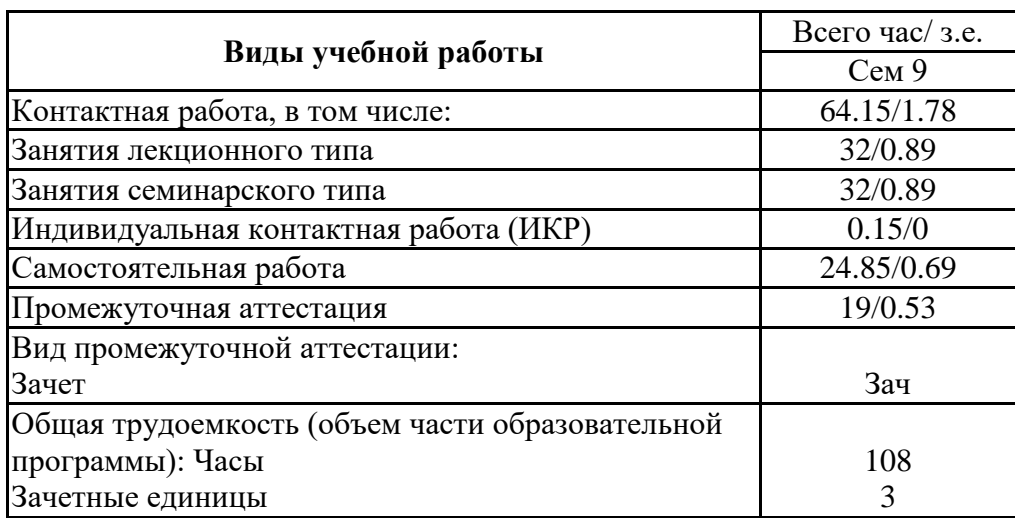

## **4. Содержание дисциплины**

## *4.1. Разделы, темы дисциплины и виды занятий:*

Тематический план дисциплины Лабораторный практикум по налогообложению представлен в таблице.

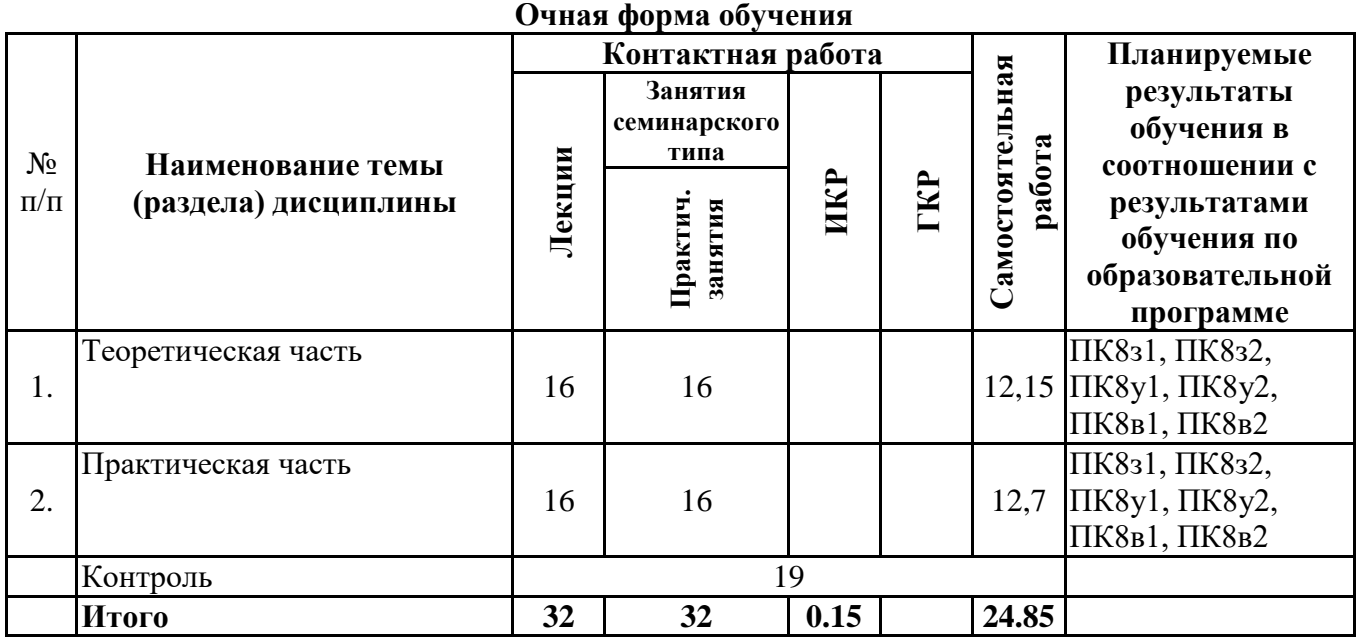

# **Разделы, темы дисциплины и виды занятий**

## **заочная форма**

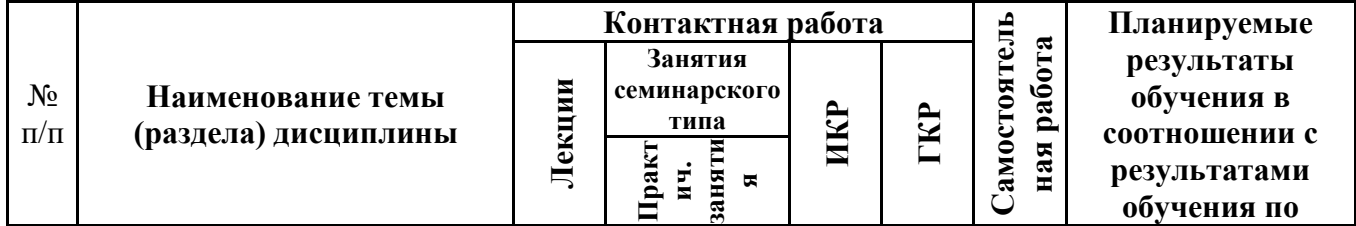

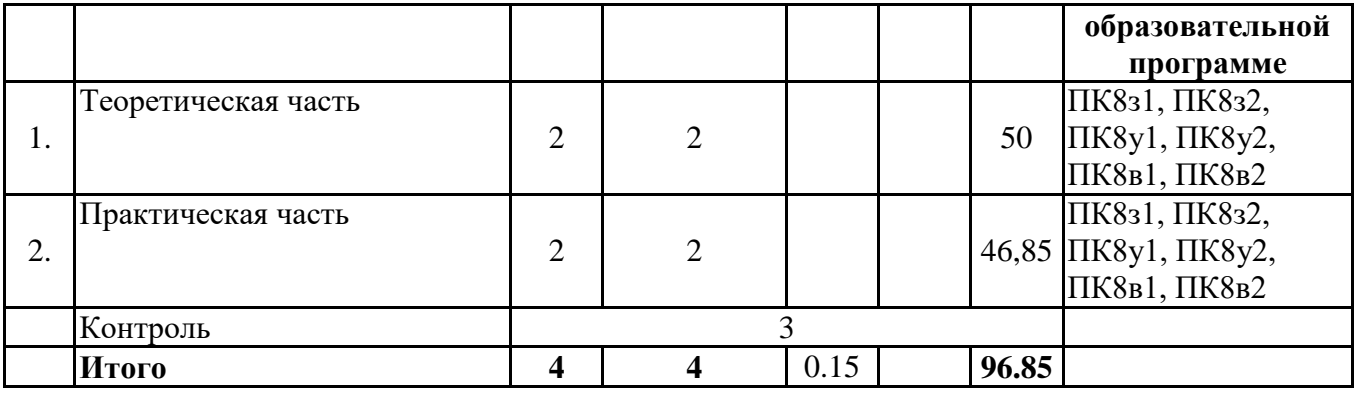

## *4.2 Содержание разделов и тем*

## **4.2.1 Контактная работа**

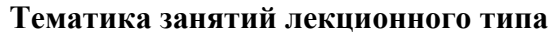

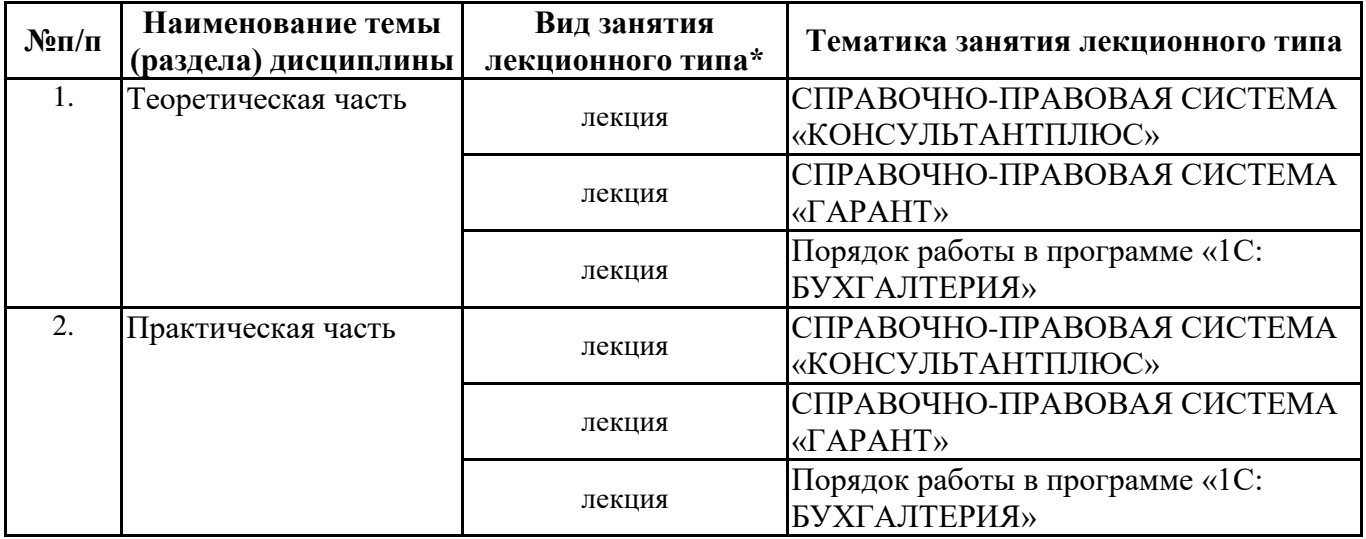

\*лекции и иные учебные занятия, предусматривающие преимущественную передачу учебной информации педагогическими работниками организации и (или) лицами, привлекаемыми организацией к реализации образовательных программ на иных условиях, обучающимся

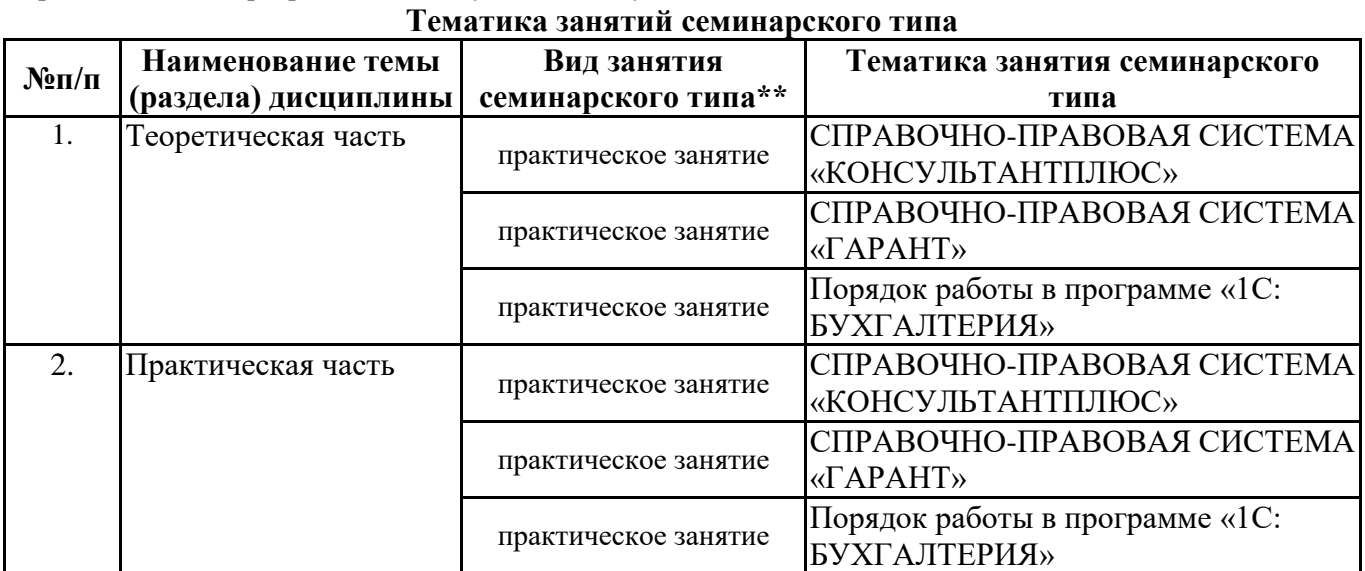

\*\* семинары, практические занятия, практикумы, лабораторные работы, коллоквиумы и иные аналогичные занятия

#### **Иная контактная работа**

При проведении учебных занятий СГЭУ обеспечивает развитие у обучающихся навыков командной работы, межличностной коммуникации, принятия решений, лидерских качеств (включая при необходимости проведение интерактивных лекций, групповых дискуссий, ролевых игр, тренингов, анализ ситуаций и имитационных моделей, преподавание дисциплин (модулей) в форме курсов, составленных на основе результатов научных исследований, проводимых организацией, в том числе с учетом региональных особенностей профессиональной деятельности выпускников и потребностей работодателей).

Формы и методы проведения иной контактной работы приведены в Методических указаниях по основной профессиональной образовательной программе.

#### **4.2.2 Самостоятельная работа**

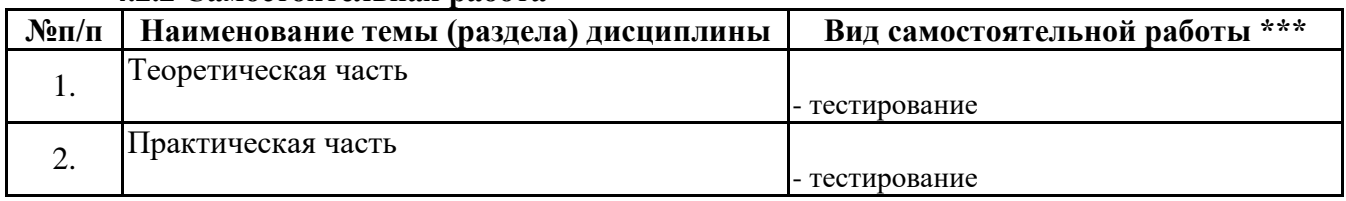

\*\*\* самостоятельная работа в семестре, написание курсовых работ, докладов, выполнение контрольных работ

#### **5. Материально-техническое и учебно-методическое обеспечение дисциплины**

#### **5.1 Литература: Основная литература**

Налоги и налогообложение : учебник и практикум для вузов / Г. Б. Поляк [и др.] ; ответственный редактор Г. Б. Поляк, Е. Е. Смирнова. — 4-е изд. — Москва : Издательство Юрайт, 2021. — 380 с. — (Высшее образование). — ISBN 978-5-534-14018-7. — Текст : электронный // ЭБС Юрайт [сайт]. — URL: https://urait.ru/bcode/469875

#### **Дополнительная литература**

Налоги и налогообложение : учебник и практикум для вузов / Д. Г. Черник [и др.] ; под редакцией Д. Г. Черника, Ю. Д. Шмелева. — 4-е изд., перераб. и доп. — Москва : Издательство Юрайт, 2021. — 450 с. — (Высшее образование). — ISBN 978-5-534-11622-9. — Текст : электронный // ЭБС Юрайт [сайт]. — URL: https://urait.ru/bcode/468769

Налоги и налогообложение. Практикум : учебное пособие для вузов / Д. Г. Черник [и др.] ; под редакцией Д. Г. Черника, Ю. Д. Шмелева. — 3-е изд., перераб. и доп. — Москва : Издательство Юрайт, 2020. — 438 с. — (Высшее образование). — ISBN 978-5-534-11791-2. — Текст : электронный // ЭБС Юрайт [сайт]. — URL: https://urait.ru/bcode/450378

Предпринимательская деятельность: особенности развития и налогообложения [Электронный ресурс] : монография / Фомин Е. П., Толмачев М. Н., Назаров М. А. и др. - Самара : Изд-во Самар. гос. экон. ун-та, 2017. - 172 с. - ISBN 978-5-94622-759-9. http://lib1.sseu.ru/MegaPro/Web

#### **Литература для самостоятельного изучения**

1. 2 часть Налогового Кодекса РФ.

- Рабочая тетрадь по дисциплине "Налоги и налогообложение". В 3ч. Ч. 1. Лекционный курс. Ч. 2. Практические занятия. Ч. 3. Самостоятельная работа. / Е.П. Фомин., М.А. Назаров, О.Л. Михалева; Самар. гос. экон. ут-т. - Самара, 2013.
- Пансков, В. Г. Налоги и налогообложение : учебник и практикум для прикладного бакалав риата / В. Г. Пансков. — 5-е изд., перераб. и доп. — М.: Издательство Юрайт, 2016. — 382 с. — Серия : Бакалавр. Прикладной курс.
- Лыкова, Л. Н. Налоги и налогообложение : учебник и практикум для академического бакалавриата / Л. Н. Лыкова. — М.: Издательство Юрайт, 2015. — 353 с. — Серия: Бакалавр. Академический курс.
- Налоговая политика государства : учебник и практикум для академи ческого бакалавриата / под ред. Н. И. Малис. — М.: Издательство Юрайт, 2015. — 388 с. — Серия : Бакалавр. Академический курс.

Черник, Д. Г. Теория и история налогообложения : учебник для академического бака

лавриата / Д. Г. Черник, Ю. Д. Шмелев ; под ред. Д. Г. Черника. — М.: Изда тельство Юрайт, 2016. — 364 с. — Серия : Бакалавр. Академический курс.

## **5.2. Перечень лицензионного программного обеспечения**

- 1. Microsoft Windows 10 Education / Microsoft Windows 7 / Windows Vista Business
- 2. Office 365 ProPlus, Microsoft Office 2019, Microsoft Office 2016 Professional Plus (Word, Excel, Access, PowerPoint, Outlook, OneNote, Publisher) / Microsoft Office 2007 (Word, Excel, Access, PowerPoint)

## **5.3 Современные профессиональные базы данных, к которым обеспечивается доступ обучающихся**

1. Профессиональная база данных «Информационные системы Министерства экономического развития Российской Федерации в сети Интернет» (Портал «Официальная Россия» http://www.gov.ru/)

2. Профессиональная база данных «Финансово-экономические показатели Российской Федерации» (Официальный сайт Министерства финансов РФ - [https://www.minfin.ru/ru/\)](https://www.minfin.ru/ru/)

3. Профессиональная база данных «Официальная статистика» (Официальный сайт Федеральной службы государственной статистики - http://www.gks.ru/)

## **5.4. Информационно-справочные системы, к которым обеспечивается доступ обучающихся**

1. Справочно-правовая система «Консультант Плюс»

2. Справочно-правовая система «ГАРАНТ-Максимум»

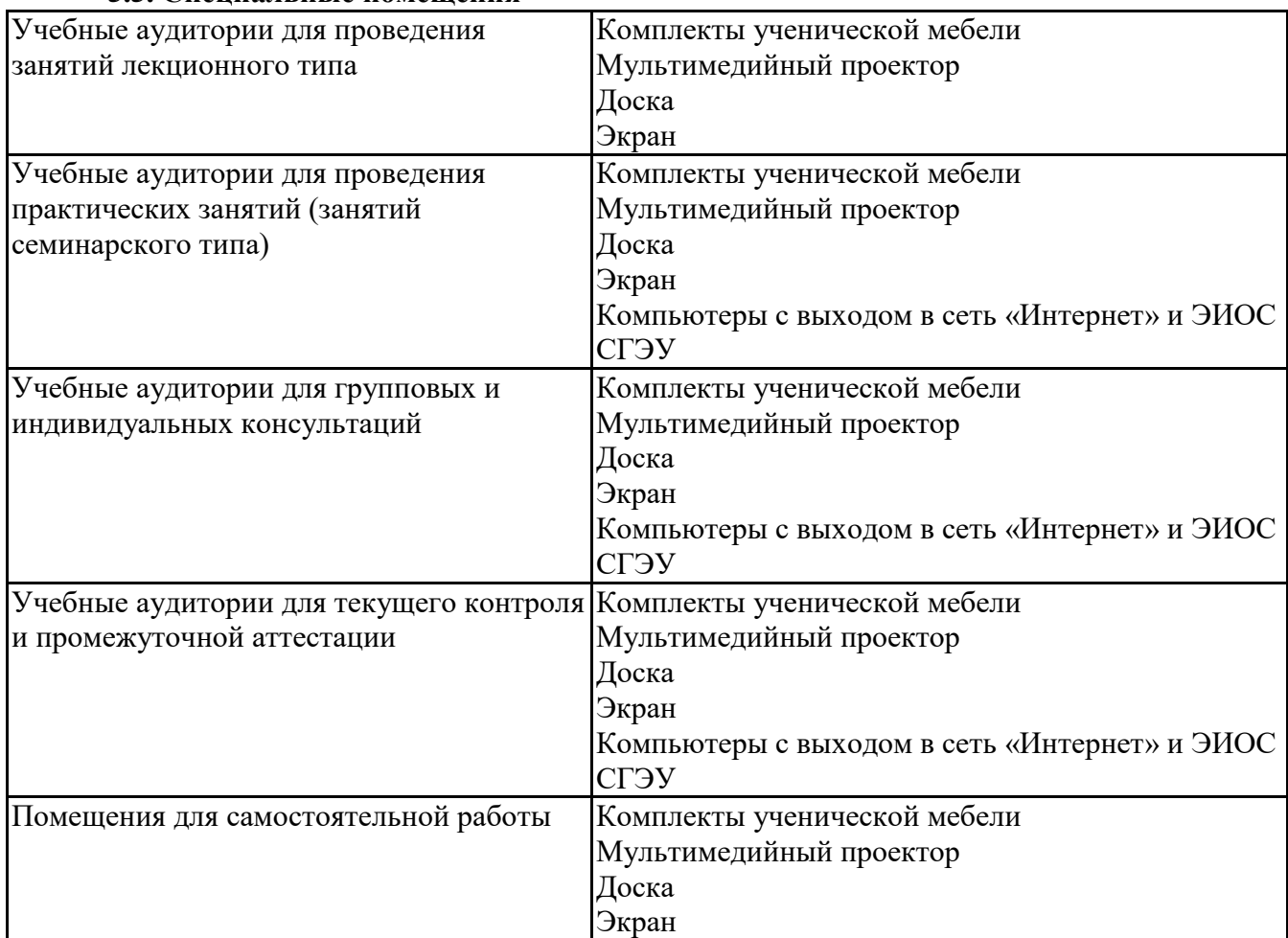

## **5.5. Специальные помещения**

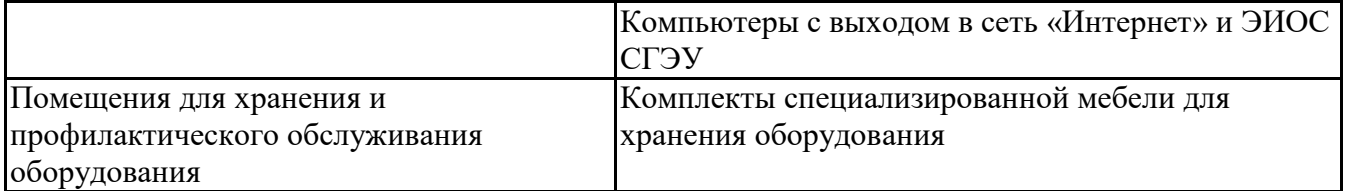

Для проведения занятий лекционного типа используются демонстрационное оборудование и учебно-наглядные пособия в виде презентационных материалов, обеспечивающих тематические иллюстрации.

## **5.6 Лаборатории и лабораторное оборудование**

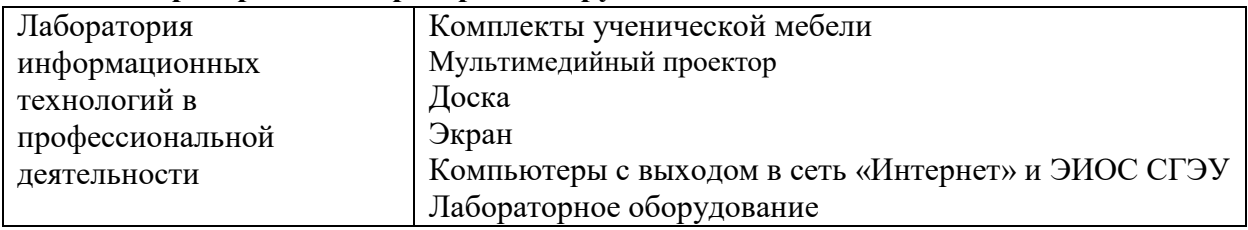

## **6. Фонд оценочных средств по дисциплине Лабораторный практикум по налогообложению:**

## **6.1. Контрольные мероприятия по дисциплине**

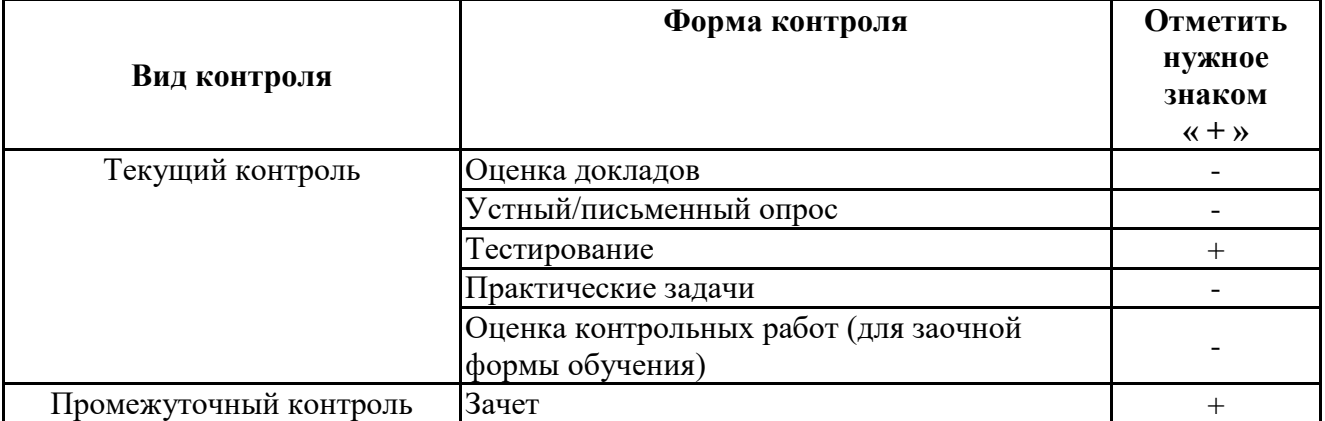

**Порядок проведения мероприятий текущего и промежуточного контроля определяется Методическими указаниями по основной профессиональной образовательной программе высшего образования, утвержденными Ученым советом ФГАОУ ВО СГЭУ №14 от 31.03.2021г.** 

**6.2. Планируемые результаты обучения по дисциплине, обеспечивающие достижение планируемых результатов обучения по программе**

## **Профессиональные компетенции (ПК):**

ПК-8 - способностью использовать для решения аналитических и исследовательских задач современные технические средства и информационные технологии

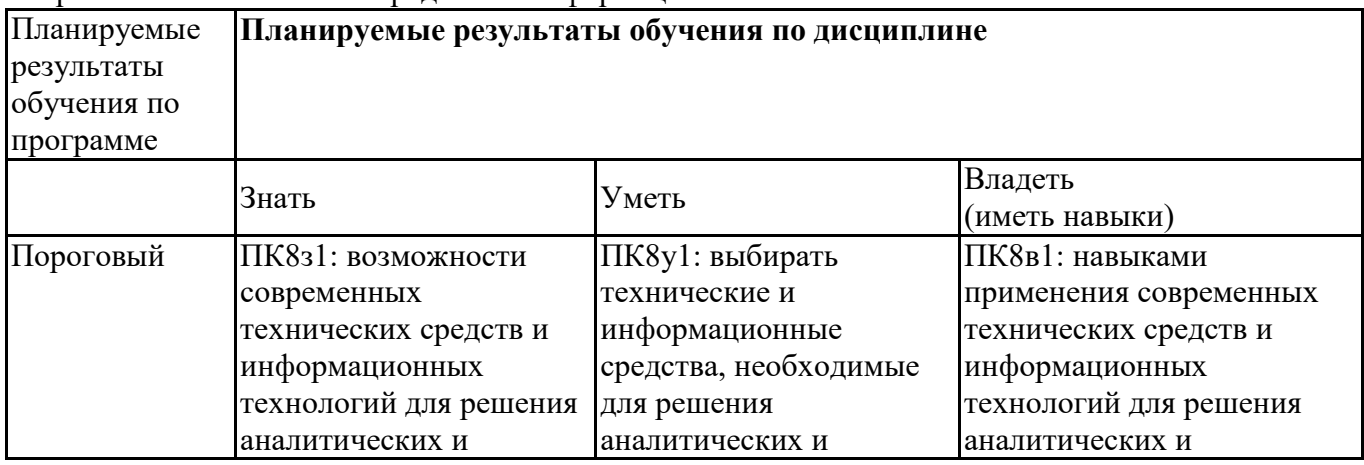

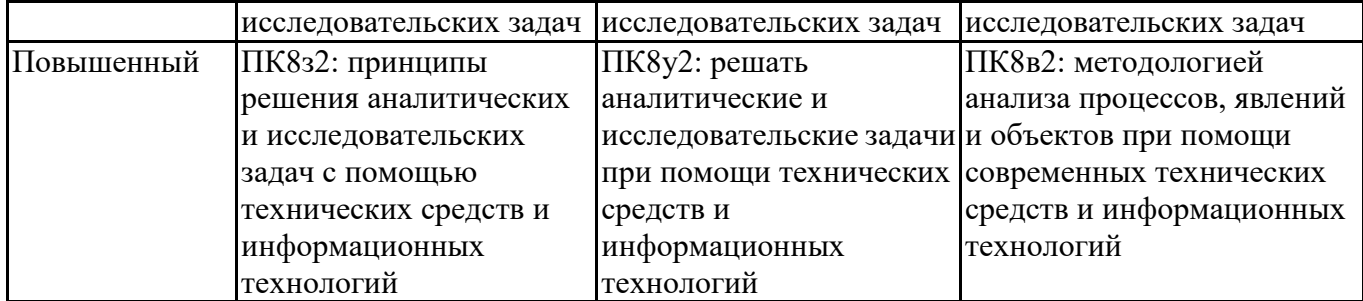

## **6.3. Паспорт оценочных материалов**

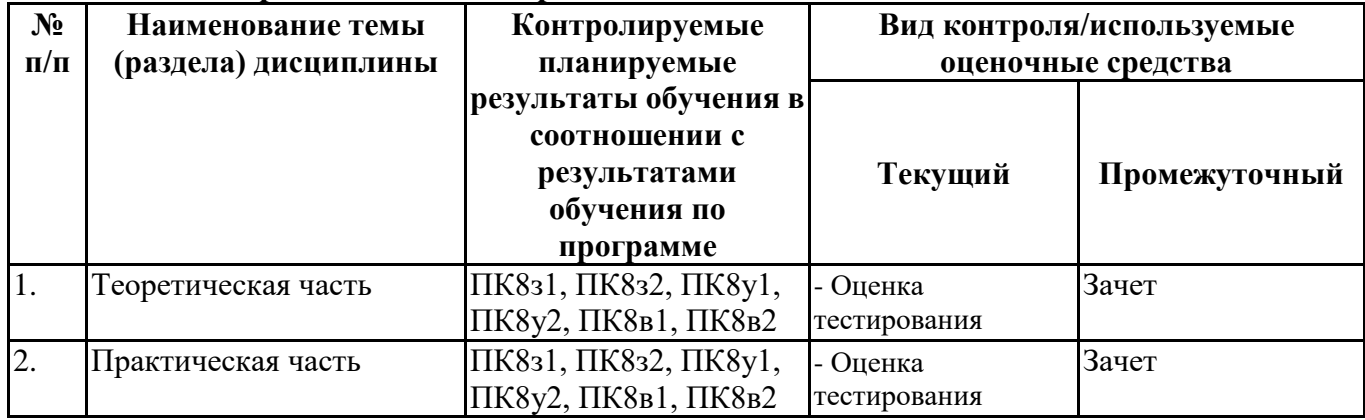

## **6.4.Оценочные материалы для текущего контроля**

## **Задания для тестирования по дисциплине для оценки сформированности компетенций размещены в ЭИОС СГЭУ,** <https://lms2.sseu.ru/course/index.php?categoryid=514>

Главное меню в программе «1С: Бухгалтерия 8» выполняет функцию:

- обращения к справочной информации
- настройки интерфейса
- открытия и сохранения файлов
- все вышеперечисленное

В программе «1С: Бухгалтерия 8» для быстрого заполнения табличных частей документа используется:

- механизм подбора
- механизм выбора
- ускоренный режим
- турбо режим

Какая операция в программе «1С: Бухгалтерия 8» не допустима со списками:

- сортировка
- поиск
- группировка
- копирование

В программе «1С: Бухгалтерия 8» комиссионер отражает поступление товаров у поставщика в интересах комитента при помощи документа:

- отчет комитенту

- поступление (акт, накладная)
- передача товаров комитенту
- отчет агента о продажах

 В программе «1С: Бухгалтерия 8» информация о товарах и материалах хранится: - в справочнике «Склады»

- в справочнике «Номенклатурная группа»
- в справочнике «Номенклатура»
- в справочнике «Основные средства»

 В программе «1С: Бухгалтерия 8» перечень оказываемых и приобретаемых услуг хранится:

- в справочнике «Склады»
- в справочнике «Номенклатурная группа»
- в справочнике «Номенклатура»
- в справочнике «Нематериальные активы»

 В программе «1С: Бухгалтерия 8» информация о комплектах и наборах товаров, продукции хранится:

- в справочнике «Склады»
- в справочнике «Номенклатурная группа»
- в справочнике «Номенклатура»
- в справочнике «Основные средства»

В программе «1С: Бухгалтерия 8» информация об оборудовании хранится:

- в справочнике «Склады»
- в справочнике «Номенклатурная группа»
- в справочнике «Номенклатура»
- в справочнике «Основные средства»

 В программе «1С: Бухгалтерия 8» аналитический учет затрат на производство по подразделению:

- включается в настройке плана счетов
- включается в настройке учетной политики организации
- включается в настройке функциональности программы
- включен всегда

 В программе «1С: Бухгалтерия 8» аналитический учет затрат на производство по статьям затрат:

- включается в настройке плана счетов
- включается в настройке учетной политики организации
- включается в настройке функциональности программы
- включен всегда

 В программе «1С: Бухгалтерия 8» документ «Счет-фактура выданный» может быть создан автоматически из:

- документа «Отчет агента о продажах
- документа «Отчет комитенту»
- документа «Отчет о розничных продажах»
- из всех перечисленных документов

 В программе «1С: Бухгалтерия 8» способ создания и порядок регистрации счетов-фактур на аванс определяется:

- в настройке функциональности программы
- в настройке параметров учета
- в форме «Налоги и отчеты»
- в помощнике по учету НДС

В программе «1С: Бухгалтерия 8» порядок нумерации счетов-фактур на аванс:

- нигде не устанавливается
- устанавливается в настройке НДС
- устанавливается в настройке учетной политики организации
- устанавливается в порядке персональной настройки

 В программе «1С: Бухгалтерия 8» при проведении документа «Счет-фактура выданный» на аванс:

- проводки не формируются
- формируется проводка по начислению суммы НДС к уплате в бюджет
- формируется проводка по восстановлению суммы НДС

 Если организация в какой-либо сделке выступает в качестве налогового агента по уплате НДС, то соответствующий признак устанавливается:

- в документе реализации
- в документе поступления
- в договоре с контрагентом
- в документе оплаты

 В случае, если организация является налоговым агентом, то проводка по начислению НДС, подлежащего к уплате в бюджет отражается:

- документом «Счет-фактура» налогового агента
- документом поступления
- документом реализации
- документом оплаты

 В программе «1С: Бухгалтерия 8» к регламентным операциям закрытия месяца относятся:

- списание товаров
- переоценка товаров в рознице
- расчет торговой наценки по проданным товарам
- все перечисленные

 В программе «1С: Бухгалтерия 8» в настройке отчетов допускается группировка данных с периодичностью:

- по месяцам
- по кварталам
- по полугодиям
- все вышеперечисленное

 В программе «1С: Бухгалтерия 8» в списке исходящих электронных документов можно установить отбор:

- по виду и статусу документа
- по ответственному лицу
- по ответственному лицу, виду и состоянию документа

 В программе «1С: Бухгалтерия 8» настройка интерфейса в части наличия и взаимного расположения панелей:

- невозможна
- только в режиме конфигурирования
- доступна непосредственно ведения учета через Главное меню

## **6.5. Оценочные материалы для промежуточной аттестации**

#### **Фонд вопросов для проведения промежуточного контроля в форме зачета**

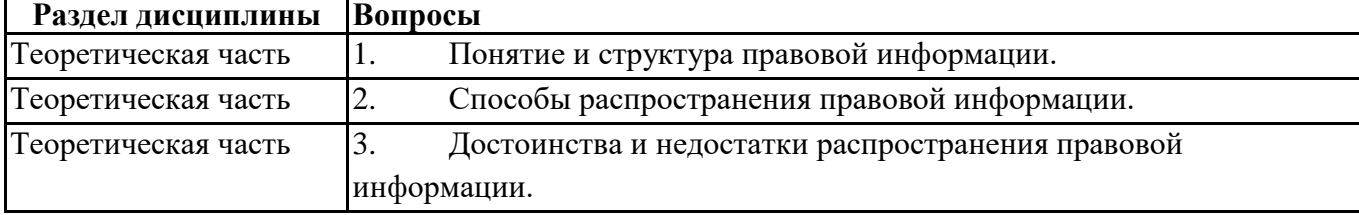

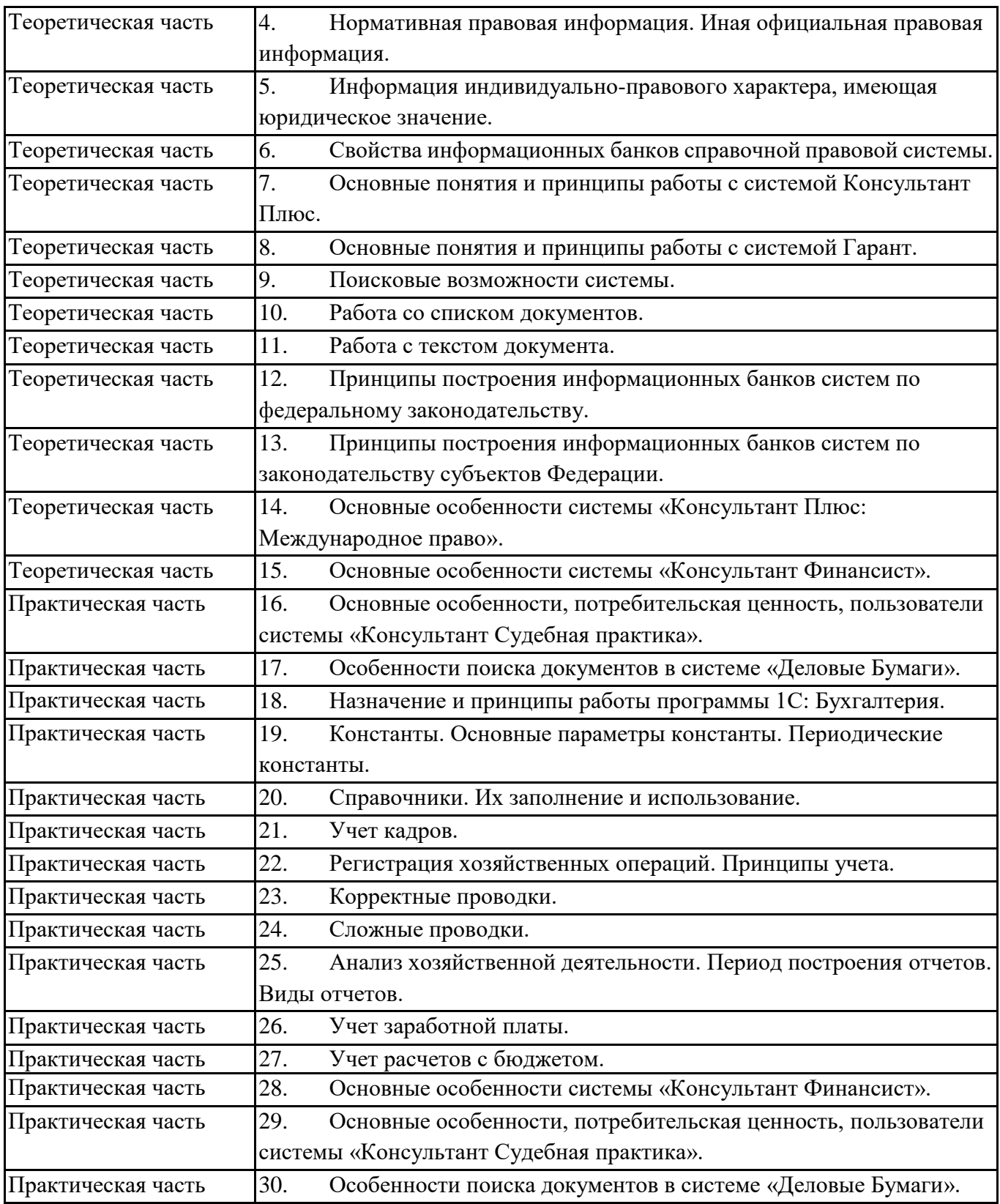

**6.6. Шкалы и критерии оценивания по формам текущего контроля и промежуточной аттестации**

## **Шкала и критерии оценивания**

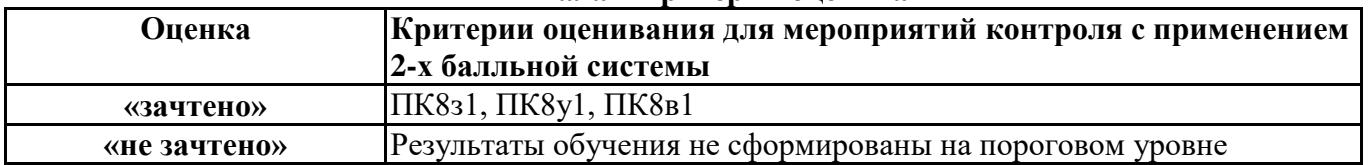